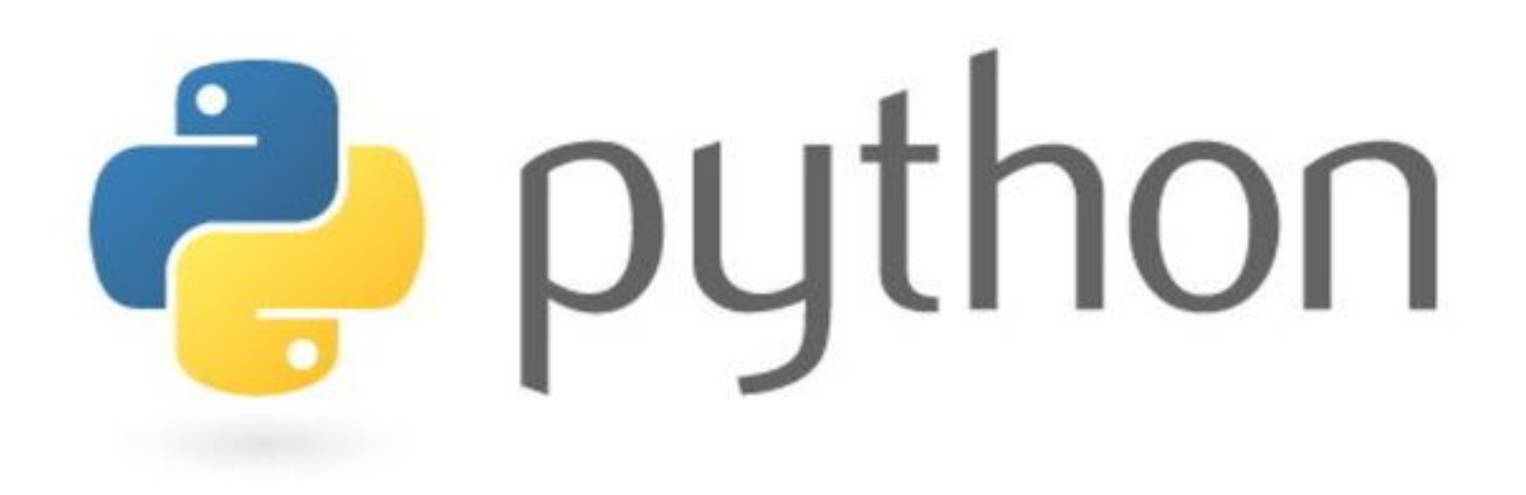

#### «Instagram» — социальная сеть, «YouTube» — видеохостинг, Reddit — социальный новостной сайт…

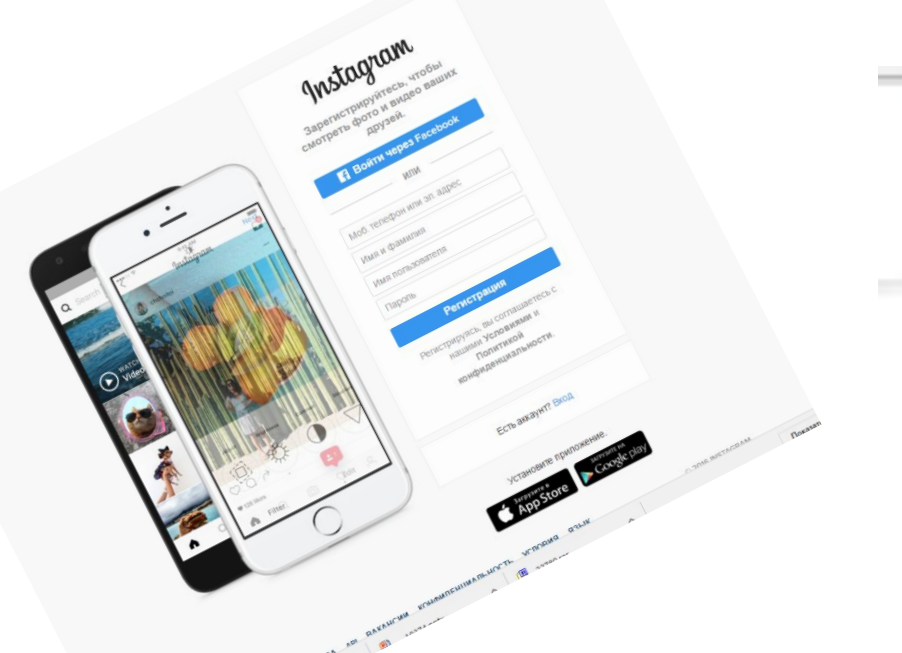

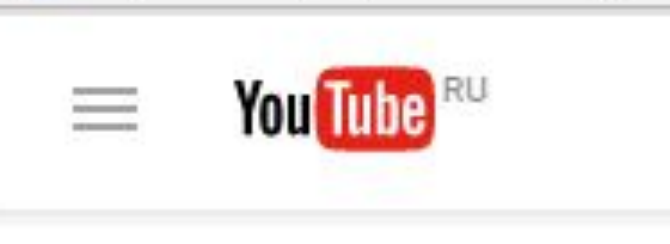

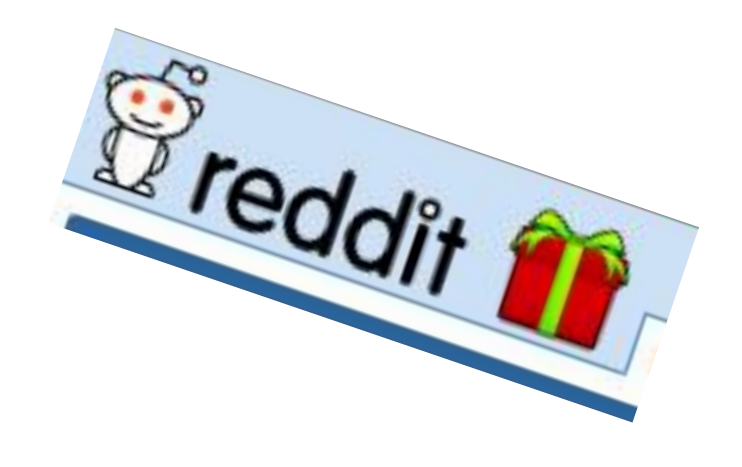

#### Что общего?

#### Python интенсивно применяется IT-гигантами

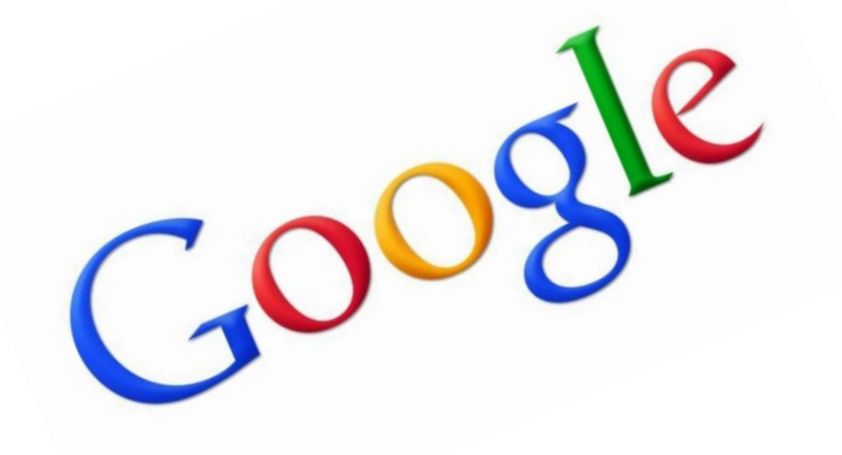

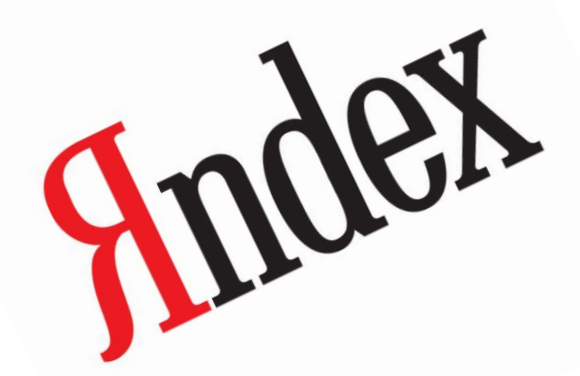

На март 2016 года рейтинг самых востребованных языков программирования в мире по версии TIOBE выглядит так:

- 1. Java
- 2. C
- 3. C++
- 4. C#
- 5. Python
- 6. PHP
- 7. VisualBasic.NET
- 8. JavaScript
- 9. Perl
- 10. Ruby
- 11. Delphi/Object Pascal
- 12. Assembly
- 13. Visual Basic
- 14. Swift
- 15. Objective-C
- 16. R
- 17. Groovy
- 18. MATLAB
- 19. PL/SQL
- 20. D

Сейчас язык программирования Python поднялся на 4 ступеньку

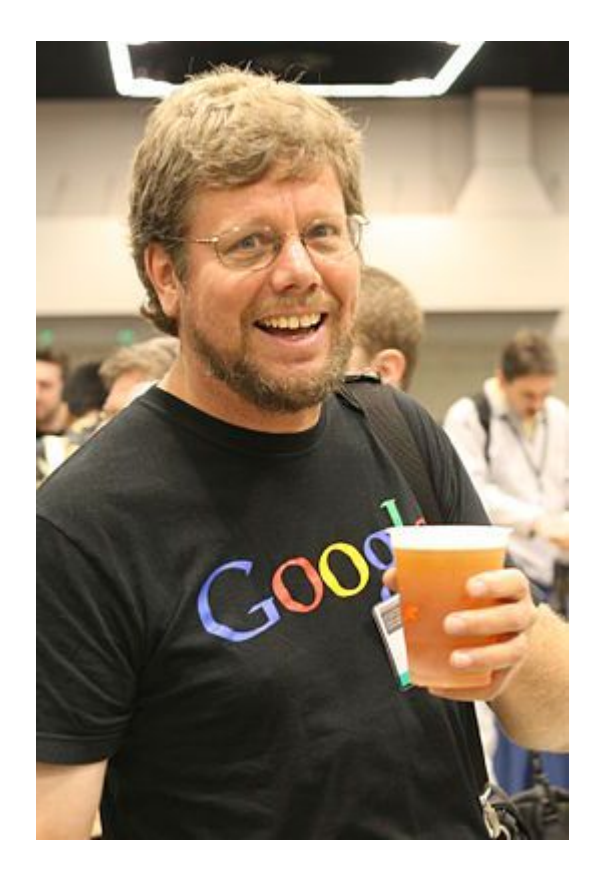

# Автор

Гвидо ван Россум (нидерл. Guido van Rossum) нидерландский программист (1989 г)

## Возможности

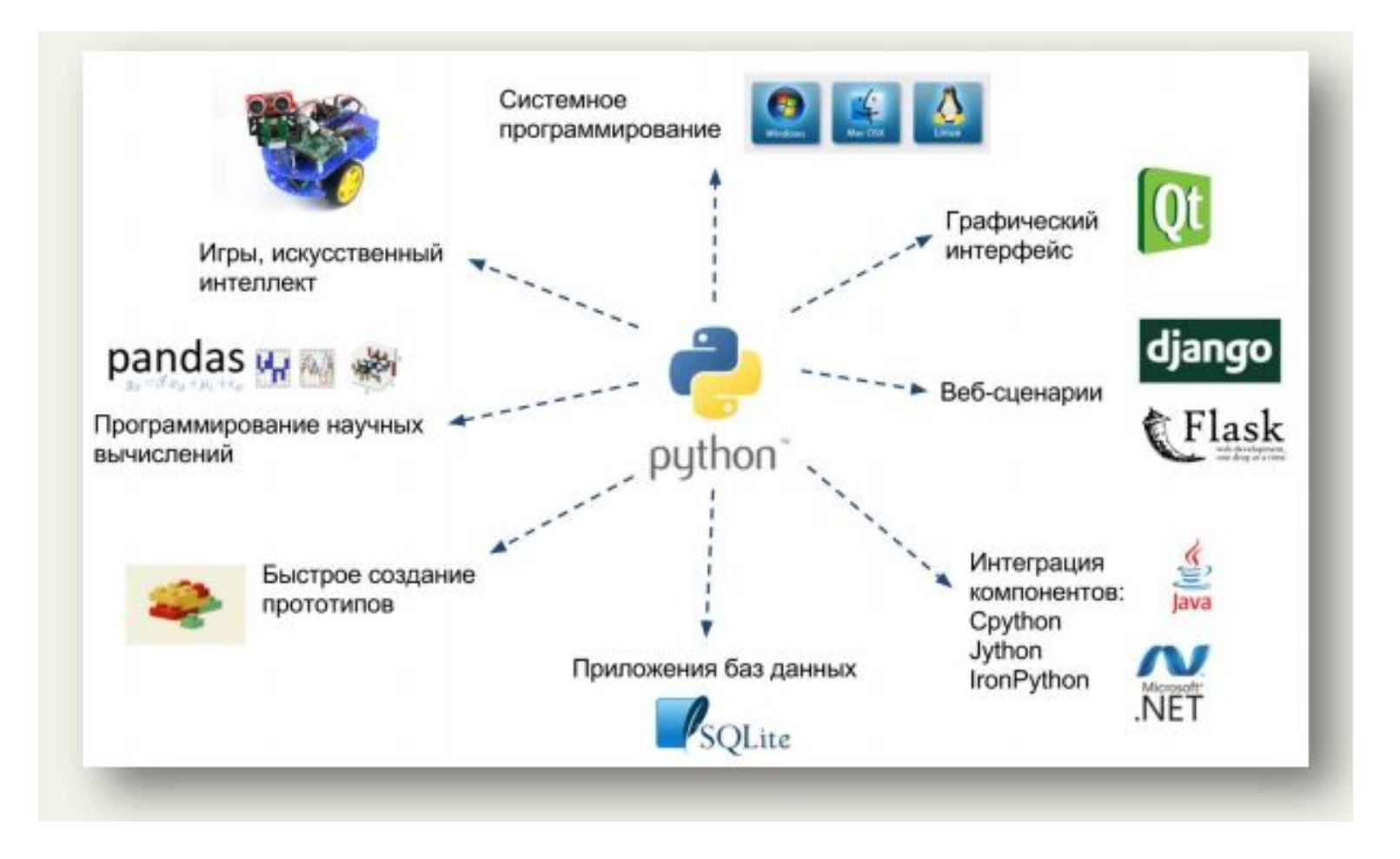

Python: язык программирования общего назначения

### IDLE - интерактивный режим

```
\gg > 3.0 + 6
9.0
>> 4 + 9
13
>> 1 - 5-4
\gg > + 6
2
>>>
```

```
>>> print ('Hello')
Hello
>>> print ("Hello")
Hello
\rightarrow
```
### Математические операции в Pythone

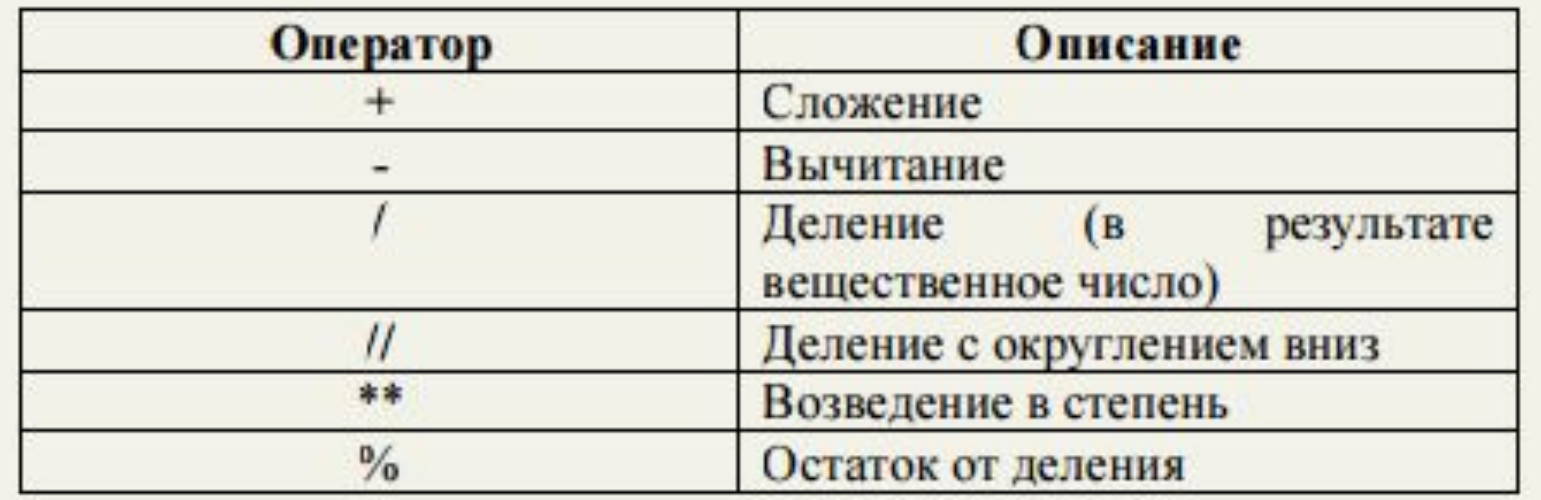

#### В интерактивном режиме набрать

- $>>$  5/3
- $>>$  5//3
- $>>$  5%3
- $>>$  5\*\*67
- >>> -2\*\*4
- >>>  $-(2**4)$
- >>>  $(-2)**4$

## В меню IDLE выберете File -> New File Запустим рабочий режим.

Написать программу вычисления двух целых чисел, вводимых с клавиатуры  $a = int(input('введu a'))$  $b = int(input('введu b'))$ print (' $Cymma = 'a+b$ )

## Организуем диалог

- name=input('Как вас зовут?'))
- Print('Привет', name)

## Самостоятельно

- 1. Создайте программу, переводящую градусы по шкале Цельсия в градусы по шкале Фаренгейта по формуле: TF = 9/5 \* TC + 32
- 2. Создайте программу, вычисляющие площадь и периметр квадрата.
- 3. Создайте программу вычисляющую среднее арифметическое трех чисел.
- Работает самооценка «Светофор»:
- Красная карточка «мне нужна помощь»
- Желтая карточка «есть небольшие затруднения»
- Зеленая карточка «мне все понятно»

## Литература

• Федоров Д. Ю. Основы программирования на примере языка Python : учеб.пособие / Д. Ю. Федоров. – СПб., 2016. – 176 с.